01. Die Endpunkte der gedachten Erdachse werden bezeichnet als

- a) Nordpol und magnetischer Nordpol
- b) geographischer Nordpol und geographischer Südpol
- c) magnetischer Nordpol und Südpol
- d) Äquator- Halbkugel
- 02. Wie groß ist der Erdumfang am Äquator?
- a) 21600 NM
- b) ungefähr 41077 km
- c) ungefähr 40000 NM
- d) ungefähr 24000 km

03. Unter der geographischen Breite eines Ortes versteht man den Abstand in

- a) Längengraden vom Nullmeridian
- b) Breitengraden vom Nordpol
- c) Kilometern vom Äquator
- d) Breitengraden vom Äquator

04. Wie nennt man die kürzeste Verbindung zweier Punkte auf der Erdoberfläche?

- a) Loxodrome
- b) Orthodrome
- c) Lambodrome
- d) Kleinkreis

05. Was ist die Charakteristik einer Loxodrome?

- a) schneidet alle Meridiane unter einem anderen Winkel
- b) ist die kürzeste Verbindung zweier Punkte auf der Erdoberfläche
- c) schneidet alle Meridiane unter dem gleichen Winkel
- d) ist ein Großkreis

06. In welcher Zeit hat sich der Sonnenstand um 27 Winkelgrade geändert? In

- a) 30 min
- b) 90 min
- c) 405 min
- d) 108 min

Breu/Nav Tst1/1102.sam Seite 1 von 7

- 07. Ein Luftfahrzeugführer fliegt von Heidelberg aus genau Südkurs. Es ist 1200 UTC. Die Sonne steht vom Luftfahrzeug aus gesehen
- a) genau im Süden
- b) links
- c) rechts
- d) je nach Jahreszeit links oder rechts

08. Welcher Gradzahl entspricht WNW?

- a) 247,5°
- b) 292,5°
- c) 337,5°
- d) 202,5°

09. Auf dem Schnittpunkt der Koordinaten ( Blatt München) 472600N, 105900E befindet sich

- a) der höchste Berg Deutschlands
- b) ein Kloster neben einer Seilbahn
- c) ein Stausee
- d) ein Funkfeuer

## 10. Das Längenmaß der NM entspricht

- a) einer Bogenminute auf dem Äquator oder auf einem Meridian
- b) dem 40 000sten Teil des Erdumfangs
- c) dem Abstand zwischen den Meridianen am Pol
- d) dem Umfang des Polarkreises

## 11. Unter Knoten versteht man in der Luftfahrt

- a) ML/h
- b) NM/h
- c) km/h
- d) m/h

12. Das Variometer zeigt 750 ft/min an. Das entspricht etwa

- a) 5,00 m/s
- b) 2,50 m/s
- c) 3,80 m/s
- d) 7,50 m/s

Breu/Nav Tst1/1102.sam Seite 2 von 7

- 13. Wenn die Außentemperatur in Flugfläche 50 +20°C beträgt, muss zum Einhalten einer TAS =115 kt folgende Geschwindigkeit angezeigt werden:
- a) 104 kt
- b) 109 kt
- c) 121 kt
- d) 127 kt

14. Das Besondere Merkmal der "Lambertschen Schnittkegelprojektion" ist folgendes:

- a) nach oben ergeben sich erhebliche Verzerrungen
- b) die Karte stimmt nur an einer Standardbreite genau
- c) die Loxodrome erscheint dort als gerade Linie
- d) Längentreue, Flächentreue und Winkeltreue

15. Wie viel Zentimeter ergeben 105 km auf der Luftfahrtkarte ICAO 1 : 500 000

- a) 42 cm
- b) 21 cm
- c) 25 cm
- d) 10,5 cm

16. Wie werden die Isogonen in der Luftfahrtkarte ICAO 1 : 500 000 dargestellt? Durch

- a) rote Linien
- b) blaue, gestrichelte Linien
- c) rote, gestrichelte Linien
- d) schwarze, gestrichelte Linien

17. In welcher Höhe muss in Deutschland verstärkt mit militärischen Flügen gerechnet werden?

- a) nur in den militärischen Tieffluggebieten
- b) nur in Höhen zwischen 800 ft und 1500 ft GND
- c) nur in Höhen bis 500 ft GND
- d) in allen Höhen bis FL 100, besonders jedoch in Höhen von 1000 2000 ft GND

18. Der aus einer Luftfahrtkarte 1 : 500 0000 entnommene Kurs entspricht dem

- a) rwK
- b) mwK
- c) KK
- d) KSK
- 19. Wird der aus der Luftfahrtkarte ICAO 1 : 500 000 (Nordhalbkugel) am Meridian des Abflugortes entnommene Kurs von 105° beibehalten, so führt der Flugweg
- a) südlich am Zielpunkt vorbei
- b) nördlich am Zielpunkt vorbei
- c) direkt zum Zielpunkt
- d) nur am Äquator zum Zielpunkt

20. Ein Magnetkompass zeigt die Richtung der Längsachse des Luftfahrzeuges an in Bezug auf

- a) geographisch Nord
- b) magnetisch Nord
- c) Kompass Nord
- d) den Kompasskurs

## 21. Gegeben sind: rwK=  $168^\circ$ , WCA=  $+6^\circ$ , OM=  $5^\circ$ E, Dev=  $-2^\circ$ . Gesucht: KSK!

- a) 167°
- b) 177°
- c) 187°
- d) 171°
- 22. Es soll nach dem Magnetkompass von 270° auf 360° auf dem kürzesten Weg mit einer Querneigung von etwa 15° gekurvt werden. Die Kurve ist zu beenden bei einer Anzeige von:
- a) 030°
- b) 330°
- c) 360°
- d) 000°
- 23. Wie bezeichnet man den Winkel zwischen der geographischen und der magnetischen Nordrichtung?
- a) Deviation
- b) Variation
- c) Inklination
- d) Konvergenz

## 24. In welcher Reihenfolge stimmen die nachfolgend aufgeführten Kursbegriffe?

- a) mwSK, rwSK, rwK, WCA, WE, WW
- b) KSK, mwK, rwK, WE, WW, l
- c) KSK, mwSK, rwK, WW, WE, l
- d) KK, rwSK, mwK, WE, WW, l

Breu/Nav Tst1/1102.sam Seite 4 von 7

- 25. Aus den nachfolgenden Daten sind die Gegen- und Seitenwindkomponenten zu ermitteln! Startbahn 330° missweisend, Wind 030/10 (mw)
- a) 5 kt Gegenwind, 9 kt Seitenwind
- b) 10 kt Gegenwind, 8 kt Seitenwind
- c) 8 kt Gegenwind, 4 kt Seitenwind
- d) 8 kt Gegenwind, 8 kt Seitenwind

26. Gegeben sind: TC= 268°, CH= 275°, Dev= -2°, Var= 3° W. Gesucht: WCA!

- a)  $+2^{\circ}$
- b)  $-2^\circ$
- c)  $0^{\circ}$
- d)  $-5^\circ$
- 27. Welches Funknavigationsgerät gibt in der Nähe eines Gewitters unbrauchbare Anzeigenwerte?
- a) ADF
- b) DME
- c) VOR
- d) UKW- Peiler (VDF)

28. UKW- Drehfunkfeuer arbeiten in einem Frequenzbereich von

- a) 108 112 MHz
- b) 108 117,975 MHz
- c) 118 136 MHz
- d) 108 117,975 kHz

 Planen und berechnen Sie einen Flug von Augsburg über Beilngries und VOR Walda zum An- und Abflugpunkt Jesenwang.

Angaben für die Fragen Nr. 29. - 40.:

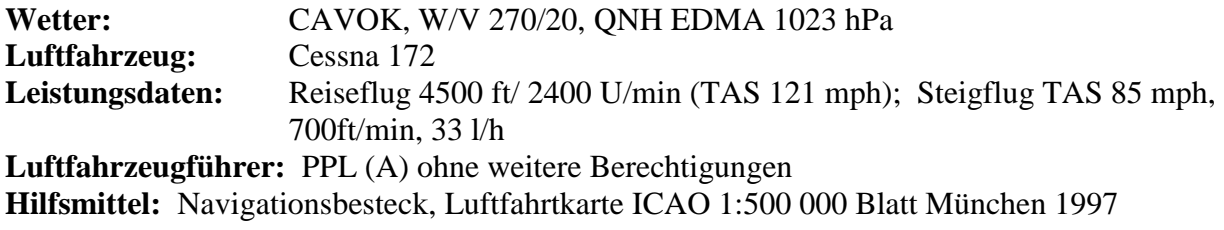

29. Der Kompasssteuerkurs (CH) für den ersten Flugabschnitt beträgt (Dev -2°)

a) 024°

- b) 027°
- c) 029°
- d) 033°

Breu/Nav Tst1/1102.sam Seite 5 von 7

30. Die Geschwindigkeit gegenüber Grund beträgt

- a) 132 kt
- b) 105 kt
- c) 110 kt
- d) 116 kt
- 31. Für den Steigflug vom Pflichtmeldepunkt N in 3000 ft MSL auf FL 55 benötigen sie:
- a) 3 min 30 sec
- b) 7 min
- c) 4 min
- d) 5 min 40 sec
- 32. Die für Sie maximal erlaubte Flughöhe auf dem ersten Flugabschnitt beträgt:
- a) 6000 ft MSL
- b) FL 60
- c) FL 55
- d) FL 100
- 33. Die blau gepunktete Linie, die auf dem ersten und zweiten Flugabschnitt gekreuzt wird, ist eine
- a) Isobare
- b) Dringende Empfehlung für die Transponderschaltung
- c) Agone
- d) Isogone
- 34. Start in Augsburg war um 0900 UTC. Der Pflichtmeldepunkt November wurde 0906 UTC überflogen. Um wie viel Uhr erreichen Sie das VOR Walda auf der geplanten Strecke (vernachlässigen Sie den Steigflug)?
- a) 0945 MEZ
- b) 0939 UTC
- c) 0954 UTC
- d) 0945 UTC
- 35. Wie viel Kraftstoff benötigen Sie bis Walda, wenn für Rollen, Start und Steigflug ein Zuschlag von 10 Liter gemacht werden soll?
- a) 19 l
- b) 21,5 l
- c) 8,3 US-gal
- d) 19 US-gal

Breu/Nav Tst1/1102.sam Seite 6 von 7

36. Bei Überflug der CTR Neuburg in 4000 ft MSL befinden Sie sich in welchem Luftraum?

- a) E mit Untergrenze 1700 ft MSL
- b) D
- c) G
- d) E mit Untergrenze 1000 ft GND
- 37. Zehn Minuten nach dem Überflug des VOR Walda ist Ihre Position 481602N, 105910E. Berechnen Sie den tatsächlichen Wind (Dev=0°)!
- a) 048/18
- b) 092/12
- c) 161/18
- d) 330/20
- 38. Auf dem geplanten letzten Streckenabschnitt darf Ihre Flughöhe maximal betragen:
- a) 6500 ft MSL
- b) 6500 ft GND
- c) FL 60
- d) FL65

39. Der An- und Abflugpunkt von Jesenwang befindet sich

- a) im Südwesten der Platzrunde
- b) im Gegenanflug
- c) über der Ortschaft Jesenwang
- d) wird bei PPR festgelegt
- 40. Der Flugplatz Jesenwang befindet sich
- a) im CVFR- Gebiet München
- b) in der Kontrollzone FFB
- c) über der Anflugstrecke München
- d) südlich von Jesenwang